# **Introduction to Twitter for Business**

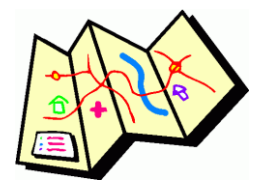

**What's the Point?**

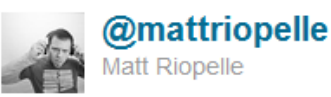

Cool! Corvallis farm featured>RT @wholefoods: We love our vendors...! Learn about Stahlbush Island Farms: cot.ag/rtHJPW

27 Oct via HootSuite

# **Example Links**

- <http://twitter.com/#!/WholeFoods/status/129585649488642049>
- <http://twitter.com/#!/VisitCorvallis/status/129630199913521153>
- <http://twitter.com/#!/mattriopelle/status/129621748005089281>

#### **Business Benefits**

- **Visibility via direct sharing**
- **Visibility via word of mouth**
- **Visibility in Google search results**
- **2-way communication channel**

### **Getting Started**

- 1. Create an account at [http://twitter.com](http://twitter.com/)
- 2. Your "Username" will be your Twitter name or handle
- 3. Your "Username" can be changed later
- 4. Manage your settings at<http://twitter.com/settings/account>

### **What You Should Know**

- Choose a recognizable username related to your name, company or industry
- Set your time zone, location and bio.
- DO NOT 'protect your updates' if you want customers to find you.
- Upload a recognizable profile photo:<http://twitter.com/account/picture>
- Twitter is public (by default)
- You can with just "listen" until you are compelled to interact.

#### **Glossary:**

- Tweet a text post shared on Twitter
- Follow a person who has subscribed to your Twitter posts
- Retweet passing on a Twitter message with your Twitter account

Courtesy of ProWorks Corporation. Full service web design- development- marketing-strategy for business and government. www.proworks.com/blog | @proworks | contact@proworks.com | 541.752.9885 | Corvallis, Oregon

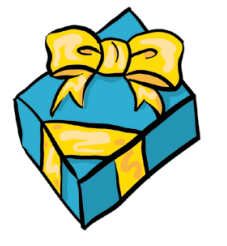

#### **ANI PROWORKS**

## **Twitter Management Tools**

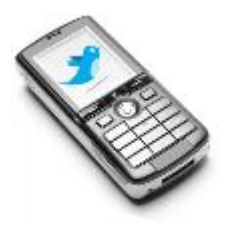

- Hootsuite[: http://hootsuite.com](http://hootsuite.com/)
- Tweetdeck[: http://www.tweetdeck.com](http://www.tweetdeck.com/)
- Cotweet[: http://cotweet.com/](http://cotweet.com/)

## **Twitter on Your Phone**

- Use Twitter with text messaging:<http://twitter.com/devices>
- Twitter on mobile[: https://mobile.twitter.com/](https://mobile.twitter.com/)
- Hootsuite on mobile:<http://hootsuite.com/mobile>

### **Other Resources**

- Basic help[: http://support.twitter.com/groups/31-twitter-basics](http://support.twitter.com/groups/31-twitter-basics)
- Twitter advanced search[: http://twitter.com/#!/search-advanced](http://twitter.com/#!/search-advanced)
- Twitter lists:<http://bit.ly/twitterlisthelp>

#### **Now What?**

- Follow people that are valuable to you
- Save searches relevant to your business
- Just listen and get a feel for Twitter
- **Respond to requests for help** relevant to your business
- **Offer information and advice** relevant to your business
- **Ask questions to collect marketing information** relevant to your business
- **Interact with other experts** relevant to your business
- **Demonstrate your personality and culture** relevant to your business

#### **Tips and Advice**

- Thoughtfully fill out your profile description
- Create lists to focus your attention
- Periodically check filtered tweets or lists
- Leverage the retweet, it's too easy
- Share links and images
- Be engaged, polite, personal, helpful & interesting just like in real life!
- Find your balance between **sharing yours**, **sharing others**, and **interactions**

#### **Risks and Pitfalls**

- Don't stare at the live Twitter stream all day
- Overly self-promote or use sales-speak
- Use Twitter *only* as a broadcasting tool

### **Related Corvallis Chamber Lunch and Learn Meetings**

- Google Places and Local Search for Businesses, December 12, 2011
- Introduction to Search Engine Optimization (SEO), January 6, 2012
- Using Social Media to Find Customers, February 3, 2012

*Find more topics and cheat sheets by ProWorks at [http://www.proworks.com/blog/social-media-for-business.](http://www.proworks.com/blog/social-media-for-business/)*

Courtesy of ProWorks Corporation. Full service web design- development- marketing-strategy for business and government. www.proworks.com/blog | @proworks | contact@proworks.com | 541.752.9885 | Corvallis, Oregon

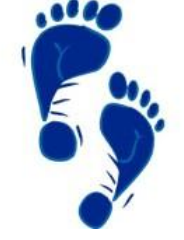

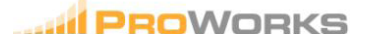